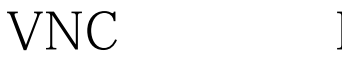

# https://www.100test.com/kao\_ti2020/586/2021\_2022\_\_E5\_88\_A9\_ E7\_94\_A8VNC\_E8\_c103\_586593.htm

 $\gamma$ 

控Linux操作系统。笔者今天就给大家介绍一下,如何通 VNC Linux WNC

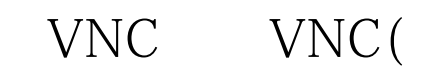

)<br>  $AT\&amp.T$ 

VNC viewer

VNC Server

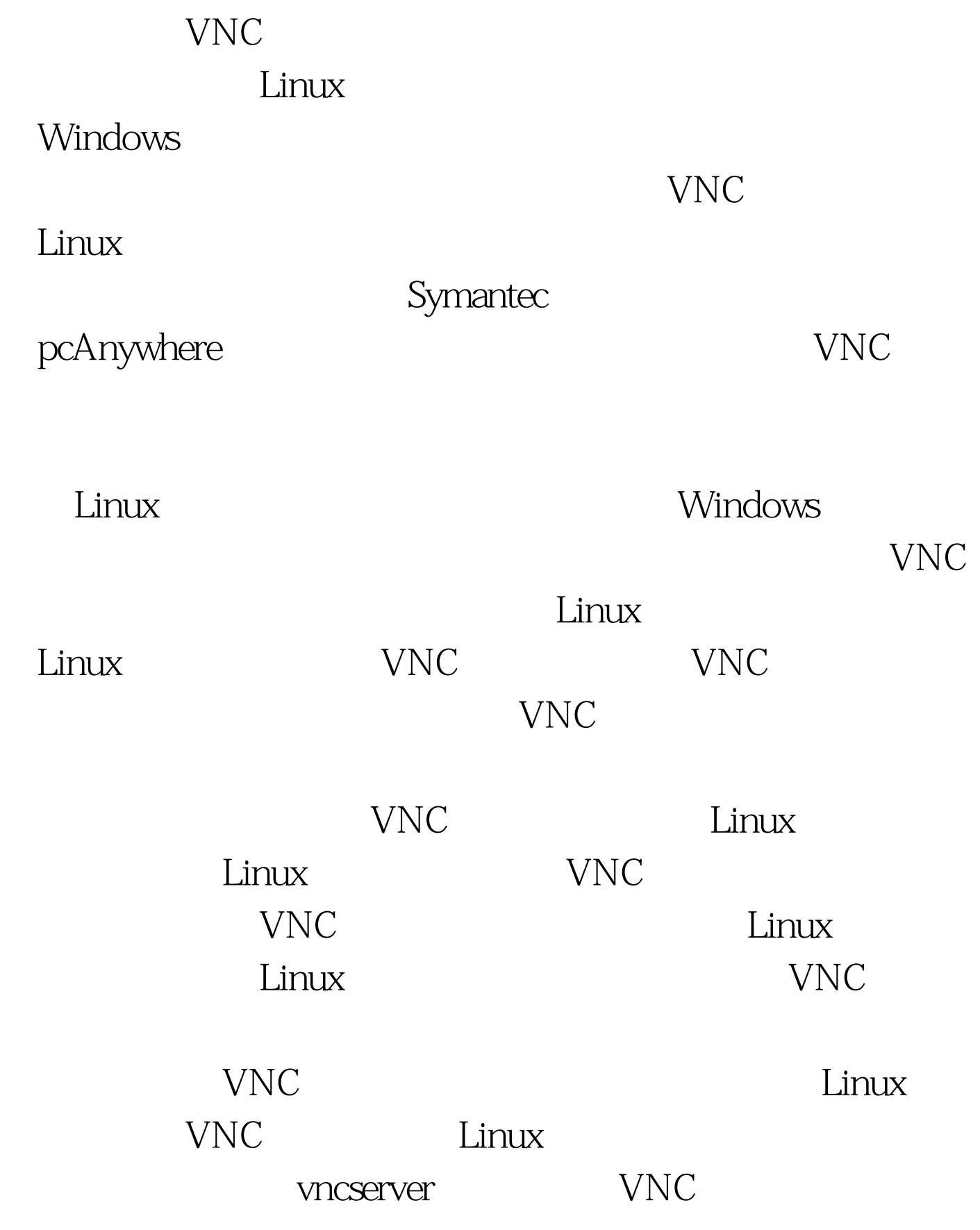

入VNC连接的密码。系统管理员最好能够在这里输入比较复

## $VNC$

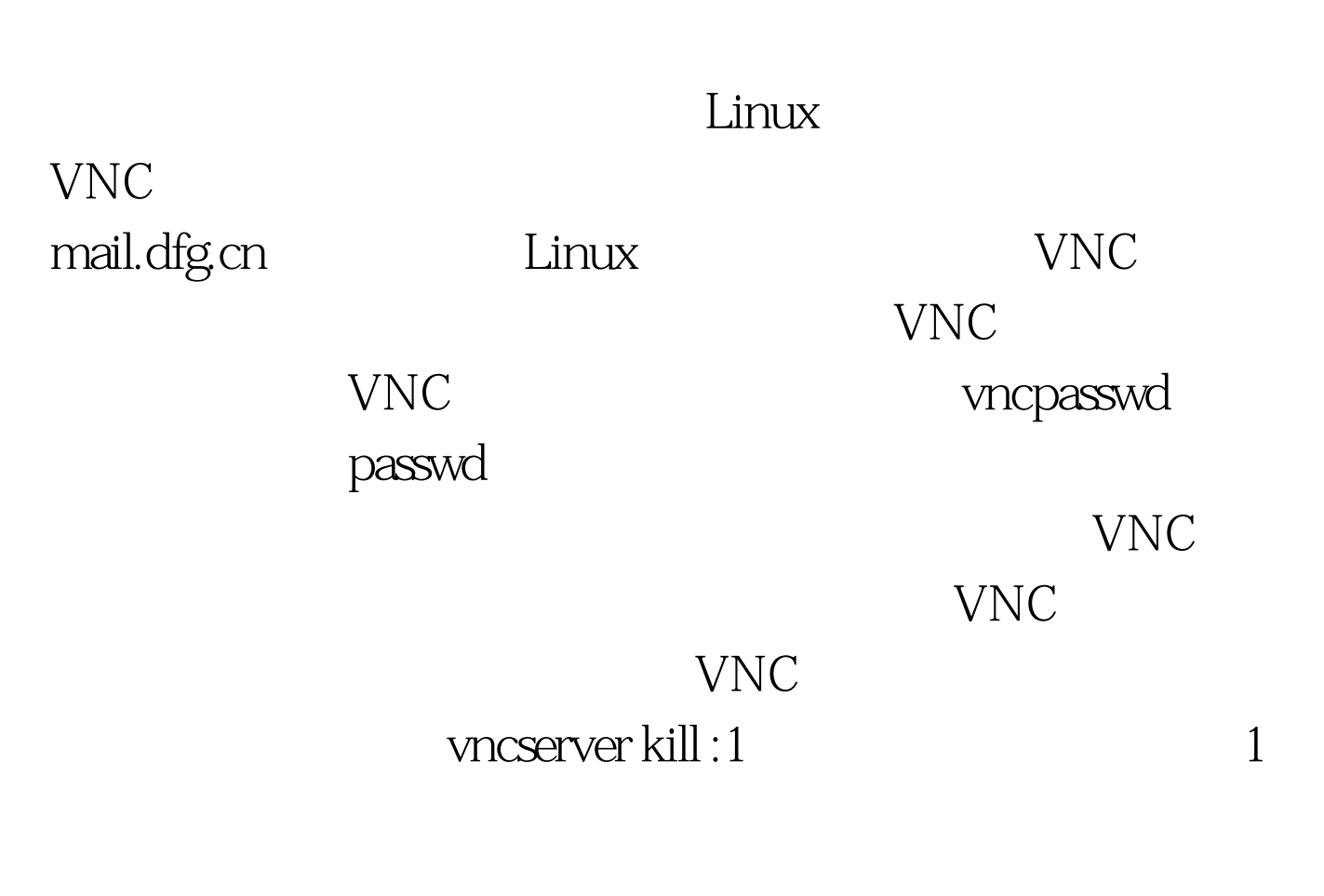

VNC Telnet

 $Linux$ 

 $\lim_{\alpha\to 0}$ 

 $\text{Linux}$   $\text{VNC}$  $VNC$ 

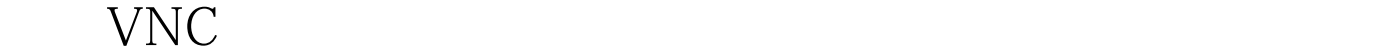

### $VNC$

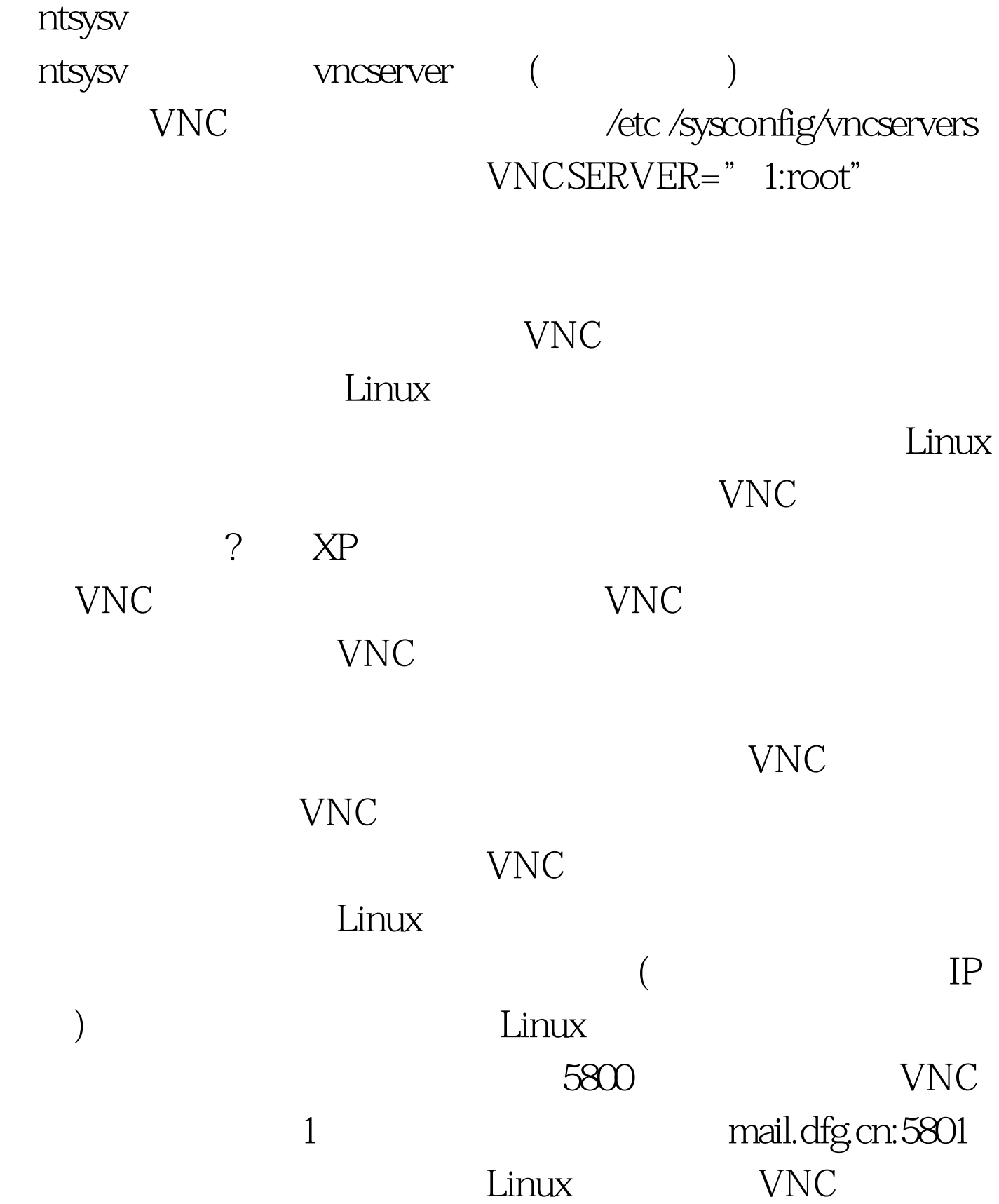

## $VNC$  Linux  $VNC$ where  $VNC$

### ,这个地址中的窗口编号跟Linux操作系统中的不同。此时这

 $5800$ 

linux 100Test www.100test.com